## **Clean Run Exercise of the Month**

## Working with What You've Got!

Many of us make excuses that we don't have the resources to get to a higher level in agility—we don't have the space, the equipment, the time, or the money. Steve Wozniak, the co-founder of Apple once said, "All the best things I did at Apple came from (a) not having any money and (b) not having done it before...ever." He had no resources but used that as his motivation to be creative and find the resources, and ended up creating something unbelievable.

These drills use five jumps, a tunnel, and 6 weave poles in a  $40 \times 40$  space. If you have more room or 12 poles or winged jumps, go ahead and use them. But most handling skills can be developed with little equipment

or space. If you don't have a tunnel or weave poles, use another jump. Don't have another jump? Buy a few dollars' worth of PVC and make one. Don't know how to make one? There are tons of free plans online. You can make it happen if you want to badly enough!

These drills work on diagonal lines as well as mixing the pull-throughs with push-behinds and the front side of jumps with the backside. There are also several tunnel entry discriminations. Your goal is that your dog never looks at the wrong obstacle (or the wrong side of an obstacle).

By Kathy Keats, The Agility Coach

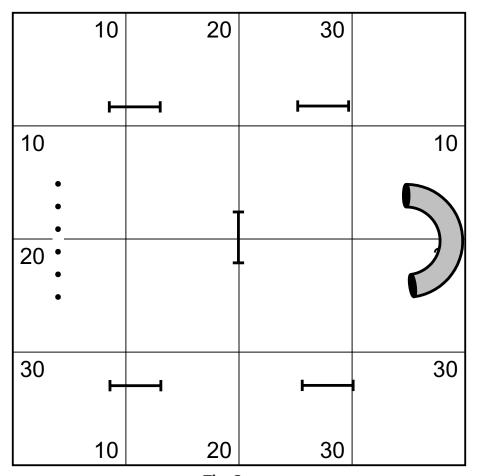

The Setup

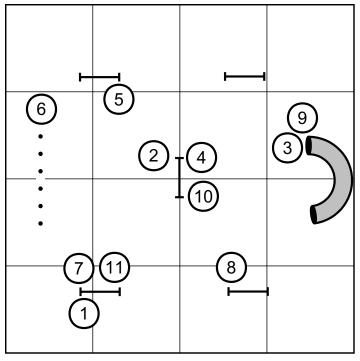

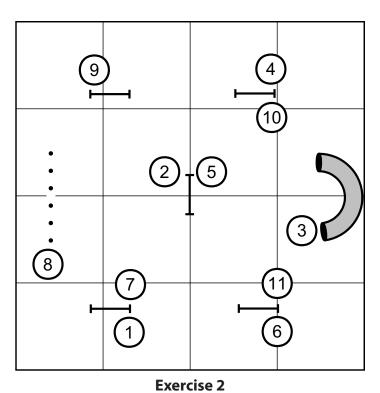

Exercise 1

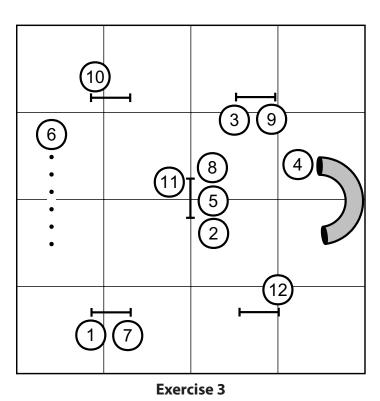

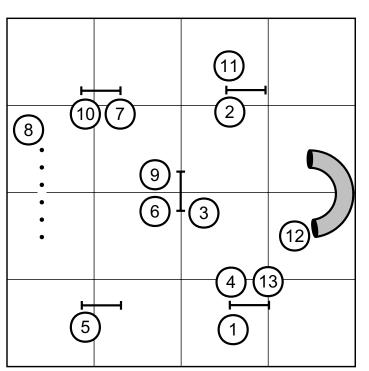

Exercise 4

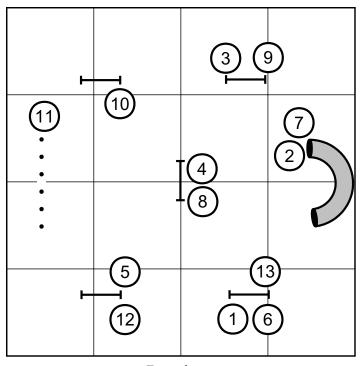

**Exercise 5** 

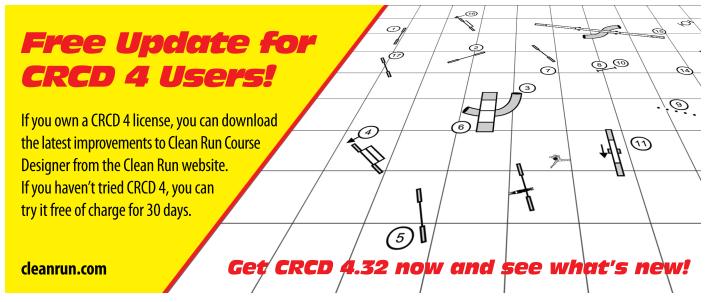